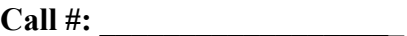

## **Mississippi Valley State University Banner Incident Form**

**Please fill out information as completely as possible. Fax form to extension 254-3787 or deliver to Academic Computing Services.**

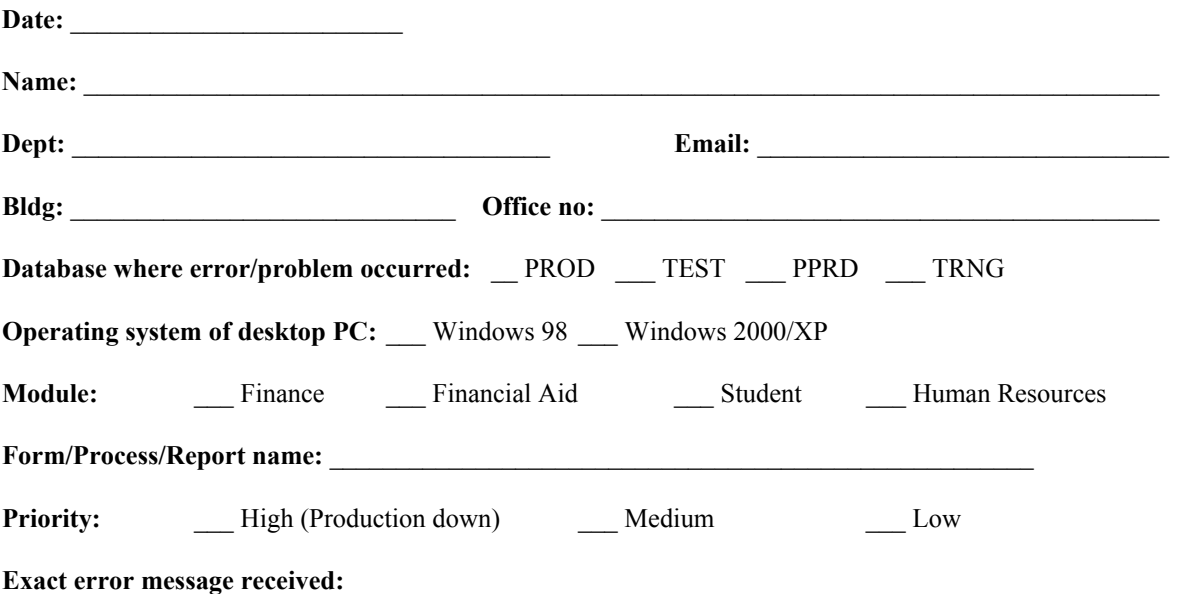

**Description of problem (Describe steps to recreate the problem if possible. Include ID #s, document #s):**

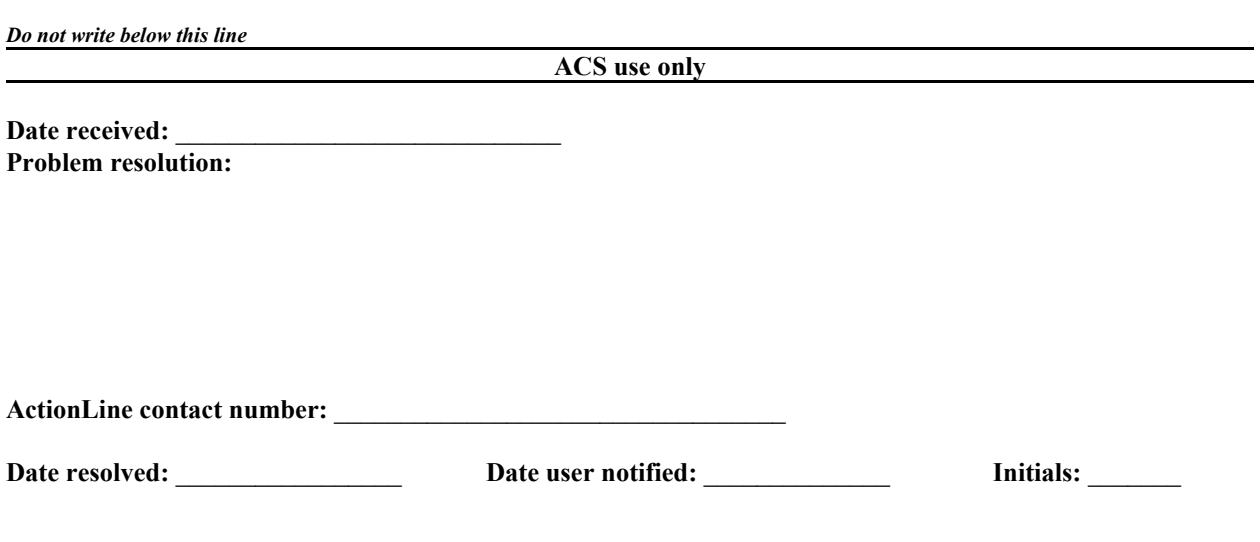